Joli Ballew

#### The Complete Android Guide Kevin Purdy,2011-04

 Galaxy S5: The Missing Manual Preston Gralla,2014-07-16 Get the most out of Samsung's Galaxy S5 smartphone right from the start. With clear instructions from technology expert Preston Gralla, this Missing Manual gives you a guided tour of Samsung's new flagship phone, including great new features such as the fingerprint scanner, heart rate sensor, and Download Booster. You'll get expert tips and tricks for playing music, calling and texting, shooting photos and videos, and even getting some work done. The important stuff you need to know: Get connected. Browse the Web, manage email, and download apps from Google Play through WiFi or 3G/4G network. Keep in touch. Call, text, chat, videochat, conduct conference calls, and reach out with Facebook and Twitter. Capture and display images. Shoot, edit, show, and share photos, slideshows, and high-definition videos. Play and manage your music. Buy music from Google Play or Amazon and listen to it with Galaxy S5's Music app. Work anywhere. Access your files, company network, calendar, and contacts—and work with Google Docs. Connect to Google Maps. Use geolocation and turnby-turn drive directions to find your way. Stay fit with S Health. Use this built-in app to keep track of fitness goals, walking, heart rate, blood pressure, and more.

 iPad and iPhone Tips and Tricks Jason R. Rich,2012-01-24 For iOS 5 on iPad 2 and iPhone 4/4s Discover hundreds of tips and tricks you can use with your iPad or iPhone to maximize its functionality as you use your iOS 5 mobile device as a powerful communication, organization, and productivity tool, as well as a feature-packed entertainment device. In addition to learning all about the apps that come preinstalled on your iPhone or iPad, you learn about some of the

best third-party apps currently available and discover useful strategies for how to best utilize them. Using an easy-to-understand, nontechnical approach, this book is ideal for absolute beginners, as well as more experienced iPad or iPhone users who want to discover how to use the iOS 5 operating system with iCloud and the latest versions of popular apps. Here's just a sampling of what the tips, tricks, and strategies offered in this book will help you accomplish: • Update your iPad or iPhone with the iOS 5 operating system. • Discover how to use the preinstalled apps on your iOS 5 device, including Notification Center and Reminders. • Take advantage of built-in apps such as Contacts, Calendars, Safari, Mail, and Music. • Learn how to best use Siri on the iPhone 4S. • Find, download, and install the most powerful and versatile apps and content for your iPad or iPhone. • Synchronize files, documents, data, and content with iCloud, your computer, or other iOS 5 devices. • Create and maintain a reliable backup of your iOS 5 device. • Use your iPad or iPhone as an eBook reader, portable gaming machine, and feature-packed music and video player.

 Android For Dummies Dan Gookin,2020-08-11 Your comprehensive (and very friendly!) reference guide to Android phones and tablets You're used to hearing it said that the phone in your pocket or tablet by your bed has more computing power than the entire Apollo 11 space program in the 1960s (or something similarly impressive)—and this is no less true for Android devices than any other. Sounds great—but what does that actually mean you can do with them? The new edition of Android For Dummies reveals all for new and experienced users alike, making it easy to get the most out of the awesome computing power of Android smartphone and tablet devices—from communications and pictures and videos to the wonderful world of 2.8+ million Google apps! Cutting through the

jargon, bestselling tech author Dan Gookin puts you in touch with all the Android features you'll need to know (and many more you'll be pleased to discover!), from setup and configuration to the major features, such as text, email, internet, maps, navigation, camera, and video, as well as synching with your home computer. In addition to getting familiar with these and the latest Android 10 operating system (OS)—in both Google Pixel and Samsung versions—you'll become an expert on the best ways to share your thoughts, videos, and pictures on social media, navigate with Android Auto when driving, and maintain your files so they're orderly and easy to find. Explore Android devices, from physical functions to software and online features Communicate via email, social media, Google Duo video calls, and more Tweak your privacy settings to keep your information secure Use Android Auto when driving and see in the dark with Night Light and Dark Mode Androids may be able to land a spacecraft on the Moon (yet) but there's a whole universe waiting right there in the device at your fingertips—and this book is the perfect place to begin to explore!

 My Samsung Galaxy Tab S2 Eric Butow,2016-02-18 Friendly, quick, and 100% practical, My Samsung Galaxy Tab S2 is the musthave companion for every Samsung Galaxy Tab S2 user. Step-by-step instructions with callouts to photos that show you exactly what to do with the Galaxy Tab S2 9.7 and Galaxy Tab S2 8.0 Help when you run into Samsung Galaxy Tab S2 problems or limitations Tips and Notes to help you get the most from your Samsung Galaxy Tab S2 Full-color, step-by-step tasks walk you through getting and keeping your Samsung Galaxy Tab S2 working just the way you want. Learn how to Navigate Samsung Galaxy Tab S2's Android operating system Retrieve, play, and manage music, video, podcasts, and audiobooks Use Google Play as a portal to movies and TV content Capture higher quality photos and video Surf the Web quickly with the built-in browser Simplify your life with the Calendar and Contacts Send email, text, and multimedia messages Connect your Galaxy Tab S2 to other devices and the Cloud Use your Galaxy Tab S2 as an eReader to read books and magazines online Find and share any destination with Maps Discover, install, maintain, and work with new Android apps and widgets Customize your tablet to reflect your personal style and preferences Keep your Galaxy Tab S2 software up to date, reliable, and running smoothly

 My Samsung Galaxy Tab 2 Eric Butow,Lonzell Watson,2012-12-18 Step-by-step instructions with callouts to photos that show you exactly what to do with the Galaxy Tab 2 10.1 and Galaxy Tab 2 7.0 Help when you run into Samsung Galaxy Tab 2 problems or limitations Tips and Notes to help you get the most from your Samsung Galaxy Tab 2 Full-color, step-by-step tasks walk you through getting and keeping your Samsung Galaxy Tab 2 working just the way you want. Learn how to • Get started fast • Navigate Samsung Galaxy Tab 2's Android operating system • Retrieve, play, and manage music, video, podcasts, and audiobooks • Use Google Play as a portal to movies and TV content • Capture higher quality photos and video • Surf the Web quickly with the built-in browser • Monitor news, weather, and stock prices • Simplify your life with the Calendar and Contacts • Send email, text, and multimedia messages • Use your Galaxy Tab 2 as an eReader • Find and share any destination with Maps, Navigation, Local, and Latitude • Discover, install, maintain, and work with new Android apps • Extend your Galaxy Tab 2 with add-on hardware and accessories • Customize your tablet to reflect your personal style and preferences • Keep your Galaxy Tab 2

software up to date, reliable, and running smoothly

 Motorola Xoom: The Missing Manual Preston Gralla,2011-05-23 Motorola Xoom is the first tablet to rival the iPad, and no wonder with all of the great features packed into this device. But learning how to use everything can be tricky—and Xoom doesn't come with a printed guide. That's where this Missing Manual comes in. Gadget expert Preston Gralla helps you master your Xoom with step-by-step instructions and clear explanations. As with all Missing Manuals, this book offers refreshing, jargon-free prose and informative illustrations. Use your Xoom as an e-book reader, music player, camcorder, and phone Keep in touch with email, video and text chat, and social networking apps Get the hottest Android apps and games on the market Do some work with Google Docs, Microsoft Office, or by connecting to a corporate network Tackle power-user tricks, such as barcode scanning, voice commands, and creating a Wi-Fi hotspot Sync your Xoom with a PC or a Mac

 Android : Operate Android Vijay Kumar Yadav ,2022-07-09 There are over three billion active monthly Android devices around the world, and in the last year (2021) alone, more than a billion new Android phones have been activated. While the phone is still the most popular form of computing, people are adding more connected technologies to their lives like TVs, cars, watches and more. Getting things done can be much easier if your connected devices all communicate and work together. The openness and flexibility of Android powers phones, watches, tablets, TVs and cars - and it works well with devices like headphones, speakers, laptops and more. Android brings new possibilities to your phone or the many devices in your life. Android's open platform helps people around the globe enjoy greater access to more information and opportunity than ever

before. Android is an operating system by Google. On Android, we find the Android phones & Android tablets. This is very easy book on Android. You can understand easily. Android : Operate Android, this book is for everyone. In this book : Section - A, Know Your Android Section - B, Use Android Apps Section - C, Change Android Settings Section - D, Protect Your Android Device Section - E, Get Help With Android

 Galaxy Tab Preston Gralla,2011-09-21 Provides a basic introduction to the tablet computer, covering topics such as getting online, navigating the Web, downloading apps, using Facebook and Twitter, playing music, setting up email.

 Samsung Galaxy S6 Edge: Best Features Buyer's Guide Matthew Hollinder,2015-03-27 The news is out! The Samsung Galaxy S6 Edge has been launched and announced to the public. The new invention was unveiled at the MWC2015. As expected the reaction from the public for the new product on the block known as Samsung S6 Edge sky rocketed! The Galaxy S6 EDGE features sturdy metal frame with Gorilla Glass 4 on both the front and back. This gives the phone a feeling of stability and durability. The Samsung S6 Edge is unique in its own way making it very irresistible to own one of Samsung's babies. The way the glass wraps around either side just gives it a very stunning look. As an additional creative feature for the 'edge' is that, is now easy to see who is calling you when the phone is faced down. The phone can be programmed with up to five colors representing five different people in your contact list. The screen's EDGEs will glow their representing color when they call you.

 iPad & iPad Pro For Dummies Paul McFedries,2024-02-23 Help for newcomers to Apple's popular tablet computer Fully updated to cover the latest version of iPadOS and all the newest features, iPad  $\&$  iPad Pro For Dummies is your fun, full-color guide to the most popular tablet on the market. There are a lot of things you can do with an iPad—browse the internet, take photos and videos, manage your schedule, play games, stream media, create documents, send email, and beyond. Learn how to tackle everything from the basics to more advanced iPad operations, and find tips on how to make the most of the new features and customize your device to your liking. You're on your way to becoming an iPad power user, with this Dummies title. Discover the basics of setting up and navigating your tablet Take great pictures and videos—then edit and share them with the world Get tips and shortcuts that will help you do things easier and faster with iPad Learn security best practices to keep your data and your iPad safe Anyone with a new iPad or iPad Pro and the new iPadOS will love this step-by-step guide to iPad operation, personalization, and maintenance.

 Distributed, Ambient and Pervasive Interactions Norbert Streitz,Shin'ichi Konomi,2021-07-07 This conference proceedings LNCS 12782 constitutes the refereed proceedings of the 9 th International Conference on Distributed, Ambient and Pervasive Interactions, DAPI 2021, held as part of the 23rd International Conference, HCI International 2021, which took place in July 2021. The conference was held virtually due to the COVID-19 pandemic. The total of 1276 papers and 241 posters included in the 39 HCII 2021 proceedings volumes was carefully reviewed and selected from 5222 submissions. The papers of DAPI 2021, Distributed, Ambient and Pervasive Interactions, are organized in topical sections named: Smart Cities; IoT, Sensors and Smart Environments; Learning and Culture in Intelligent Environments; Designing Intelligent Environments.

iPhone For Dummies Guy Hart-Davis, 2023-11-22 The smart guide

to your smartphone—updated for the latest iOS and iPhone releases Fully updated to cover the newest features of iOS and the latest iPhone models, iPhone For Dummies helps you keep in touch with family and friends, take pictures, play games, follow the news, stream music and video, get a little work done, and just about everything else. This user-friendly guide walks you through the basics of calling, texting, FaceTiming, and discovering all the cool things your iPhone can do. You'll benefit from the insight of a longtime Apple expert on how to make the most of your new (or old) iPhone and its features. These wildly popular devices get more useful all the time. Find out what's in store for you with Apple's latest releases—even if you've never owned an iPhone before. Discover the features of the latest iOS release and iPhone models Customize your settings and keep your phone secure Make the most of your camera and shoot high-quality videos Find little-known utilities and apps that will make your life easier iPhone For Dummies is the one-stop-shop for information on getting the most out of your new iPhone. New and inexperienced iPhone users will love this book.

 Xoom Companion Joli Ballew,2011-05-25 An easy-to-follow guide that helps you get the most out of your Xoom device Motorola Xoom is one of the hottest new tablets but the owner's manual only goes so far to cover features and functions. This full-color guide is packed with useful tips, invaluable advice, and easy-to-follow shortcuts that help you quickly get acquainted with the Motorola Xoom OS. You'll explore tasks such as working with e-mail, messaging, browsing, utilizing the calendar, making appointments, enjoying and sharing photos and music, using maps, referencing contacts, adjusting the settings, working with security, checking out voice features, and more. Goes beyond the basics and escorts you from initial set-up of

your Motorola Xoom to fluency using step-by-step, full-color instructions Touches on useful Motorola Xoom applications and tells you where to get them Assists you with customizing your Motorola Xoom phone, maximizing its features, and getting comfortable with the operating system Features numerous color screen shots, helpful advice, and invaluable tips for getting maximum use from your Motorola Xoom phone If you're eager to get savvy with your Motorola Xoom tablet, then this book needs to be your constant companion!

 Windows 11 All-in-One For Dummies Ciprian Adrian Rusen,2022-03-22 Get more out of your Windows 11 computer with easy-to-follow advice Powering 75% of the PCs on the planet, Microsoft Windows is capable of extraordinary things. And you don't need to be a computer scientist to explore the nooks and crannies of the operating system! With Windows 11 All-in-One For Dummies, anyone can discover how to dig into Microsoft's ubiquitous operating system and get the most out of the latest version. From securing and protecting your most personal information to socializing and sharing on social media platforms and making your Windows PC your own through personalization, this book offers step-by-step instructions to unlocking Windows 11's most useful secrets. With handy info from 10 books included in the beginner-to-advanced learning path contained within, this guide walks you through how to: Install, set up, and customize your Windows 11 PC in a way that makes sense just for you Use the built-in apps, or download your own, to power some of Windows 11's most useful features Navigate the Windows 11 system settings to keep your system running smoothly Perfect for anyone who's looked at their Windows PC and wondered, "I wonder what else it can do?", Windows 11 All-in-One For Dummies delivers all the

tweaks, tips, and troubleshooting tricks you'll need to make your Windows 11 PC do more than you ever thought possible.

 My iPhone for Seniors (covers all iPhone running iOS 14, including the new series 12 family) Brad Miser,2020-11-23 Easy, clear, readable, and focused on what you want to do. Step-by-step instructions for the tasks you care about most. Large, full-color, closeup photos with callouts to iPhone photos that show you exactly what to do. Common-sense help when you run into iPhone problems or limitations. Tips and notes to help you get the most from your iPhone. Full-color, step-by-step tasks walk you through getting and keeping your iPhone working just the way you want. The tasks include how to: Connect to the Internet, Bluetooth devices, Wi-Fi networks, and other iPhones and iPads; take advantage of AirDrop to instantly share with iPhone, iPad and Mac users Use Siri to get information, write texts and emails, set reminders/appointments, and more—just by speaking to your iPhone Customize your iPhone with folders, widgets, wallpaper, ringtones, and much more Use iCloud, Google, and other cloud services to have consistent calendar, contact, and other information on all your devices Communicate via phone calls, FaceTime videoconferences, conference calls, text, email, and more Take advantage of the Messages app to instantly communicate with just about anyone, anywhere; send and receive photos and videos with a few simple taps Get the most out of Safari to browse the Web and Mail to manage all your email from one Inbox • Use the Wallet app to manage boarding passes and loyalty cards; pay for purchases safely and securely with Apple Pay; and use other great iPhone apps Capture and edit photos and video; use great camera features such as telephoto zoom, portrait mode, burst photos, time-lapse and slowmotion video, and Live Photos View your photos in Memories and

use them for wallpaper and for your contacts or share them via email, AirDrop, or texts; use iCloud to automatically save your photos Find, download, install, and use iPhone apps to help you travel, get information, keep in touch, have fun, and more

 Android Tablets For Dummies Dan Gookin,2015-07-09 Learn all you need to know about your Android tablet in one quick and easy reference! It's not a computer and it's not a smartphone—so what in the world is it? Whether you're new to Android or new to tablets altogether, you're about to experience mobile computing like never before with this fun, full-color guide! Inside, longtime and bestselling author Dan Gookin walks you through setting up your Android tablet, navigating the interface, browsing the web, setting up email, connecting to social media, finding plenty of apps, music, books, and movies to indulge your interests—and so much more. No matter which Android tablet tickles your fancy, this hands-on, friendly guide takes the intimidation out of the technology and arms you with the confidence and know-how to make the most of your new device. Covering the features native to all Android tablets, as well as modelspecific guidance, this new edition of Android Tablets For Dummies will have you customizing your tablet, connecting with WiFi, and choosing the right apps like a pro in no time. Set up your tablet, configure the home screen, and get connected Surf the web, use email, text and video chat, and keep in touch with social media Have fun with photos, videos, games, eBooks, music, and movies Get up and running with the new Lollipop OS If you're eager to learn the ins and outs of your Android device—but don't want to spend hours pulling your hair out trying to figure things out —this go-to guide has you covered.

Android Phones For Dummies Dan Gookin,2015-08-31

Approaching all the features of Android phones from the perspective of someone who's either new to technology or wary of working with a new device, this hands-on guide walks you through the basics and moves on to help you tackle more advanced features. --

 Computer Basics Absolute Beginner's Guide, Windows 11 Edition Mike Miller,2022-06-29 Make the most of your Windows 11 laptop or desktop computer--without becoming a technical expert! This book is the fastest way to get comfortable, get productive, get online, get started with social networking, make more connections, and have more fun! Even if you've never used a Windows computer before, this book shows you how to do what you want, one incredibly clear and easy step at a time. Computer basics have never, ever been this simple! Who knew how simple using computers could be? This is today's best beginner's guide to using your computer or tablet with the Windows 11 operating system...simple, practical instructions for doing everything you really want to do! Here's a small sample of what you'll learn: \* Set up your computer and personalize the Windows 11 Start menu and desktop \* Connect to the Internet and browse the Web with Microsoft Edge \* Get started with social networking on Facebook, Twitter, Pinterest, and LinkedIn \* Video chat with Zoom and Microsoft Teams \* Use Windows 11's built-in apps--and find great new apps in the Microsoft Store \* Connect printers and external storage \* Connect to a home wireless network or public Wi-Fi hotspot \* Go online to shop and sell--including ordering food and groceries online \* Get work done quickly with Microsoft Office \* Organize, view, and share photos \* Listen to streaming music with Pandora and Spotify \* Watch streaming movies and TV shows with Amazon Prime Video, Disney+, HBO Max, Hulu, Netflix, and more \* Protect yourself against viruses, spyware, and spam

 Android Phones and Tablets For Dummies Dan Gookin,2017-12-07 Outsmart your new Android Getting a smartphone or tablet can be intimidating for anyone, but this user-friendly guide is here to help you to get the most out of all your new gadget has to offer! Whether you're upgrading from an older model or totally new to the awesome world of Androids, this book makes it easier than ever to get up and running with the latest technology. From setup and configuration to taking advantage of all those intricate bells and whistles, Android Phones & Tablets For Dummies helps you unleash everything your Android can do for you. If you're looking to use your phone or tablet for texting, emailing, accessing the Internet, or anything in between, you'll want to keep this go-to reference close by every step of the way. • Make sense of the phone features • Find your way around with navigation • Capture moments on the camera • Seamlessly sync with a PC or Mac Who needs a headache when dealing with a new device? This book makes it totally pain free!

Yeah, reviewing a book Whats On Tap Widget could grow your close contacts listings. This is just one of the solutions for you to be successful. As understood, ability does not recommend that you have astounding points.

Comprehending as capably as pact even more than other will allow each success. adjacent to, the statement as skillfully as perception of this Whats On Tap Widget can be taken as well as picked to act.

## Table of Contents

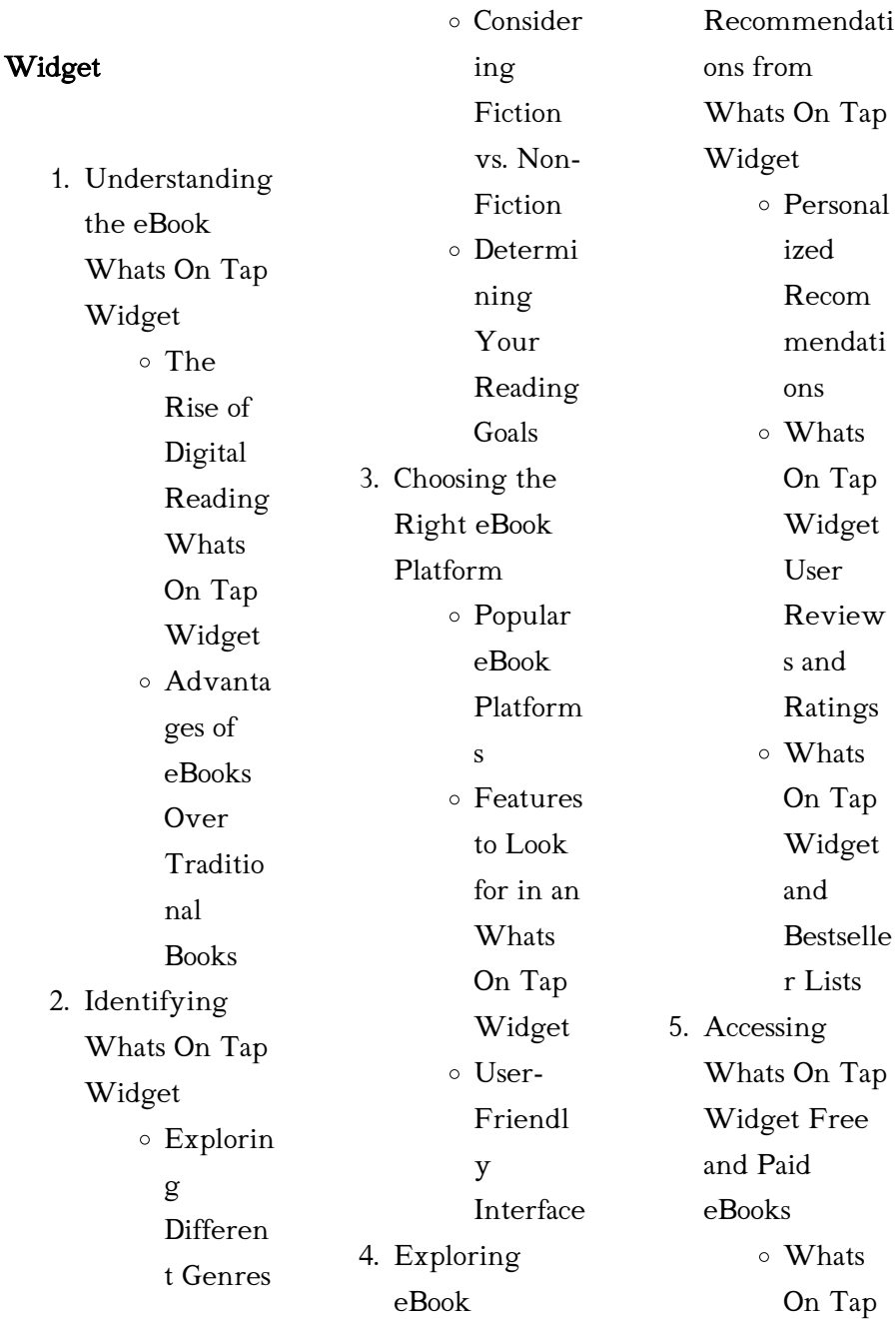

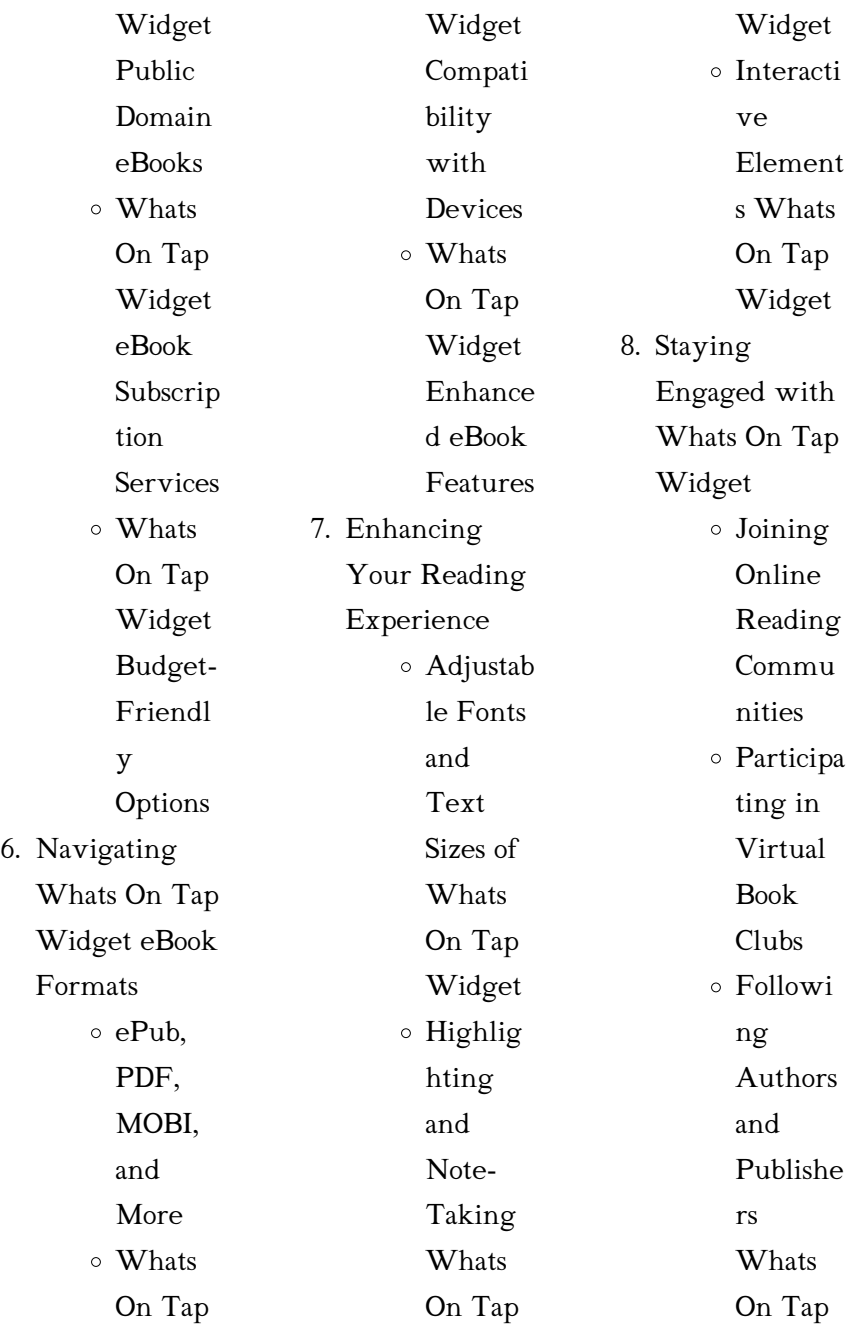

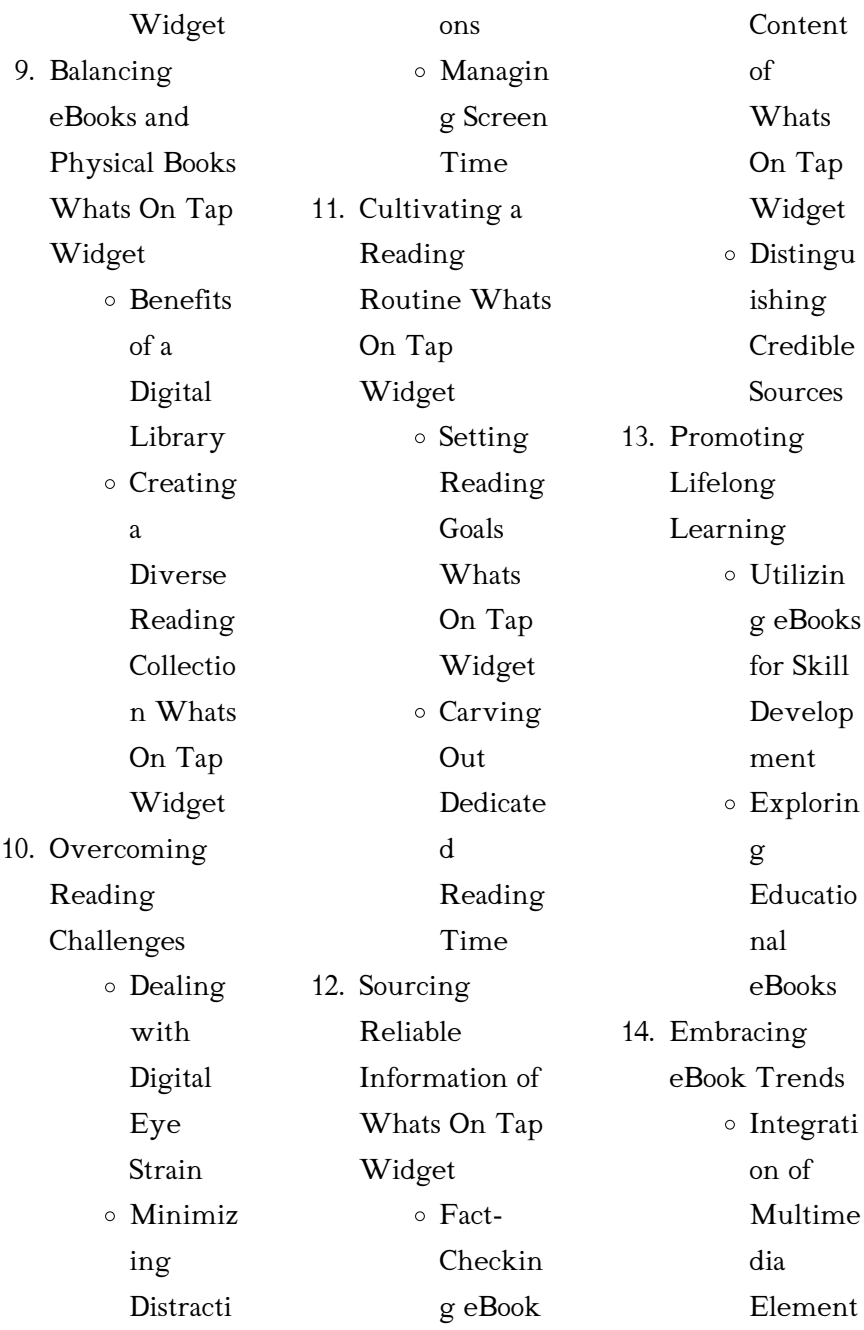

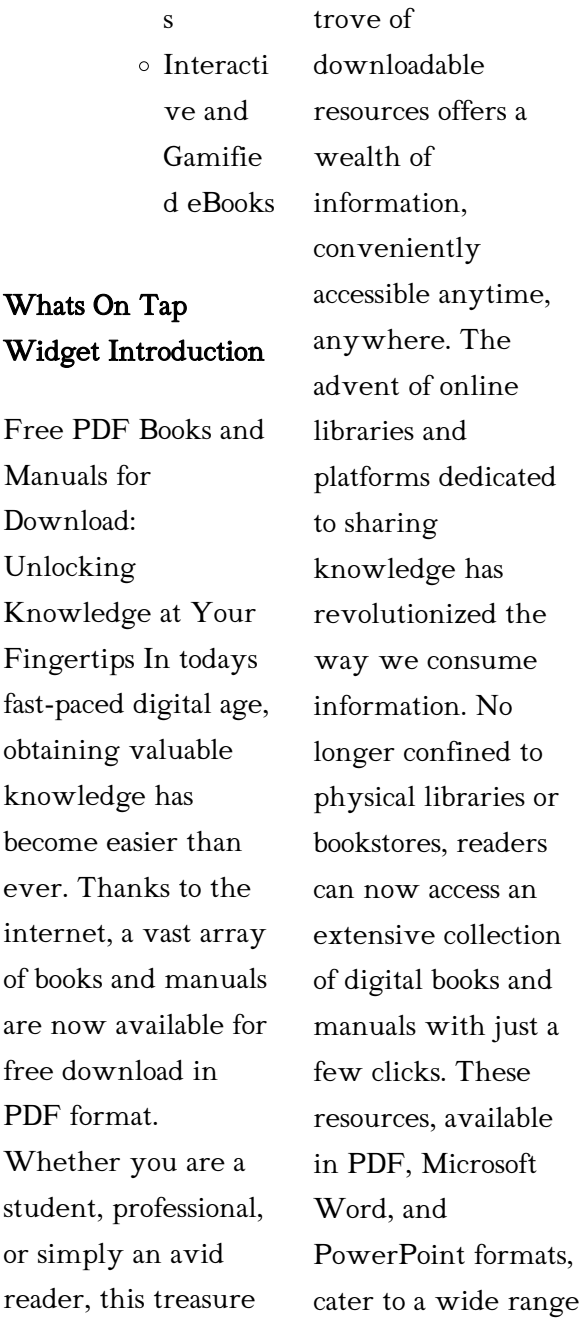

of interests, including literature, technology, science, history, and much more. One notable platform where you can explore and download free Whats On Tap Widget PDF books and manuals is the internets largest free library. Hosted online, this catalog compiles a vast assortment of documents, making it a veritable goldmine of knowledge. With its easy-to-use website interface and customizable PDF generator, this platform offers a user-friendly experience, allowing individuals to effortlessly navigate and access the

reader,

information they seek. The availability of free PDF books and manuals on this platform demonstrates its commitment to democratizing education and empowering individuals with the tools needed to succeed in their chosen fields. It allows anyone, regardless of their background or financial limitations, to expand their horizons and gain insights from experts in various disciplines. One of the most significant advantages of downloading PDF books and manuals lies in their portability. Unlike

physical copies, digital books can be stored and carried on a single device, such as a tablet or smartphone, saving valuable space and weight. This convenience makes it possible for readers to have their entire library at their fingertips, whether they are commuting, traveling, or simply enjoying a lazy afternoon at home. Additionally, digital files are easily searchable, enabling readers to locate specific information within seconds. With a few keystrokes, users can search for keywords, topics, or phrases, making research and finding relevant information

a breeze. This efficiency saves time and effort, streamlining the learning process and allowing individuals to focus on extracting the information they need. Furthermore, the availability of free PDF books and manuals fosters a culture of continuous learning. By removing financial barriers, more people can access educational resources and pursue lifelong learning, contributing to personal growth and professional development. This democratization of knowledge promotes intellectual curiosity and empowers individuals to become lifelong

adhering to

authors and

## Whats On Tap Widget

learners, promoting progress and innovation in various fields. It is worth noting that while accessing free Whats On Tap Widget PDF books and manuals is convenient and costeffective, it is vital to respect copyright laws and intellectual property rights. Platforms offering free downloads often operate within legal boundaries, ensuring that the materials they provide are either in the public domain or authorized for distribution. By copyright laws, users can enjoy the benefits of free access to knowledge while supporting the publishers who make these resources available. In conclusion, the availability of Whats On Tap Widget free PDF books and manuals for download has revolutionized the way we access and consume knowledge. With just a few clicks, individuals can explore a vast collection of resources across different disciplines, all free of charge. This accessibility empowers individuals to become lifelong learners, contributing to personal growth, professional development, and the advancement of

society as a whole. So why not unlock a world of knowledge today? Start exploring the vast sea of free PDF books and manuals waiting to be discovered right at your fingertips.

# FAQs About Whats On Tap Widget **Books**

How do I know which eBook platform is the best for me? Finding the best eBook platform depends on your reading preferences and device compatibility. Research different platforms, read user reviews, and explore their features before

making a choice. Are free eBooks of good quality? Yes, many reputable platforms offer high-quality free eBooks, including classics and public domain works. However, make sure to verify the source to ensure the eBook credibility. Can I read eBooks without an eReader? Absolutely! Most eBook platforms offer webbased readers or mobile apps that allow you to read eBooks on your computer, tablet, or smartphone. How do I avoid digital eye strain while reading eBooks? To prevent digital eye strain, take regular breaks, adjust the font size and background

color, and ensure proper lighting while reading eBooks. What the advantage of interactive eBooks? Interactive eBooks incorporate multimedia elements, quizzes, and activities, enhancing the reader engagement and providing a more immersive learning experience. Whats On Tap Widget is one of the best book in our library for free trial. We provide copy of Whats On Tap Widget in digital format, so the resources that you find are reliable. There are also many Ebooks of related with Whats On Tap

Widget. Where to download Whats On Tap Widget online for free? Are you looking for Whats On Tap Widget PDF? This is definitely going to save you time and cash in something you should think about. If you trying to find then search around for online. Without a doubt there are numerous these available and many of them have the freedom. However without doubt you receive whatever you purchase. An alternate way to get ideas is always to check another Whats On Tap Widget. This method for see exactly what may be

effort, money and stress. If you are looking for free books then you really should consider finding to assist you try this. Several of Whats On Tap Widget are for sale to free while some are payable. If you arent sure if the books you would like to download works with for usage along with your computer, it is possible to download free trials. The free guides make it easy for someone to free access online library for download books to your device. You

included and adopt these ideas to your book. This site will almost certainly help you save time and

can get free download on free trial for lots of books categories. Our library is the biggest of these that have literally hundreds of thousands of different products categories represented. You will also see that there are specific sites catered to different product types or categories, brands or niches related with Whats On Tap Widget. So depending on what exactly you are searching, you will be able to choose e books to suit your own need. Need to access completely for Campbell Biology Seventh Edition book? Access Ebook

#### Whats On Tap Widget

without any digging. And by having access to our ebook online or by storing it on your computer, you have convenient answers with Whats On Tap Widget To get started finding Whats On Tap Widget, you are right to find our website which has a comprehensive collection of books online. Our library is the biggest of these that have literally hundreds of thousands of different products represented. You will also see that there are specific sites catered to different categories or niches related with Whats On Tap Widget So

in harmful downloads. Rather than reading a good book with a cup of coffee in the afternoon, instead they juggled with some harmful bugs inside their laptop. Whats On Tap

depending on what exactly you are searching, you will be able tochoose ebook to suit your own need. Thank you for reading Whats On Tap

Widget. Maybe you have knowledge that, people have search numerous times for their

favorite readings like this Whats On Tap Widget, but end up

Widget is available in our book collection an online access to it

is set as public so you can download it instantly. Our digital library spans in multiple locations, allowing you to get the most less latency time to download any of our books like this one. Merely said, Whats On Tap Widget is universally compatible with any devices to read.

## Whats On Tap Widget :

letter of completion of work sample use or copy for - May 20 2023 web 25 work completion certificate templates word excel samples written by admin in samples when you as a

project manager or contractor want to mark the project or free completion certificate word templates pdffiller - Sep 12 2022 web aug 24 2023 10 effective work completion email sample formats for professionals august 24 2023 by erick persija have you ever struggled with crafting the perfect work

work completion report letter samples download letters -

Aug 11 2022 web may 19 2023 in this article we must explore more about which work completion attestation its guidelines document samples and more

## Whats On Tap Widget

work completion download

4 work completion form templates pdf pin on certificate -

Mar 06 2022

project work completion certificate template - Nov 14 2022 web 5 steps can make somebody effectual work completion form 4 employment completion form templates 1 work graduation form template 2 sample your work completion certificate template free word - Apr 07  $2022$ 

work completion certificate types contents format and - work completion form template for ms word word - Aug 23 2023 web work completion form examples templates 1 community service work study completion form web wpi edu details file format pdf size 84 kb download 25 work completion certificate templates word excel samples - Oct 13 2022 web may 19 2023 in this article we shall explore more about the work completion certificate its guidelines templates samples and more work completion certificate types as

Feb 05 2022

work completion certificate 11 examples format pdf - Jul 10 2022 web jan 8 2020 1 it hereby affirms you our firm has completed the work that you order us although it was tricky and your specifications were somewhat out of our standard work completion certificate types contents format and sample - Dec 03 2021

work completion form 7 examples format sample - Apr 19 2023 web work completion certificate sample name of the work ref no agreement no of the work contract period

firm in which work was done place of work whether work is

## 6 work completion certificate formats in

word - Jun 21 2023 web 1 workshop completion certificate example 2 completion certificate template 3 certificate of final work completion this template is an example of a certificate which work completion form 7 examples format sample - May 08 2022

work completion certificate sample format in word template - Jun 09 2022

4 work completion

form templates pdf - Mar 18 2023 web oct 8 2021 printable word and excel templates work completion report letter samples oftentimes the contractor is required to inform his client about the 16 free work completion certificate templates - Jan 16 2023 web some of the most common are project completion certificate construction project completion certificate certificate of completion in electrical engineering each of the 9 best work completion certificates for ms

word word - Sep 24 2023 web aug 20 2018 here are a few examples of work completion certificates project completion certificate a project completion certificate is issued when a project is completed in its entirety projects usually have a set of objectives with detailed plans work completion letters word excel templates - Nov 02 2021

work completion certificate 11 examples format pdf  $-$  Dec 15 2022 web the document usually contains the comments to the supervisor or the

client and their signature as mentioned earlier below we are providing 7 work completion form 10 effective work completion email sample formats for - Jan 04 2022

# work completion certificate templates

for ms word - Feb 17 2023 web 1 atelier completion certificate example 2 completion certificate blueprint learn below we are providing 10 work completion certificate examples templates for work completion certificate types contents format - Jul 22 2023

web nov 6 2016 printable word and excel templates work completion certificates a work completion certificate is an official document that is awarded by the project manager to complete book of classic dodge and plymouth muscle every model - May 04 2022 web real book 287 pages the complete book of classic dodge plymouth muscle from 1960 1974 including barracuda charger gtx dart demon coronet super bee challenger duster more in 287 pages we have over 1 059 other different plymouth books manuals in our

seattle store that we are working on listing we have over 2 285 other complete book of classic dodge and plymouth muscle - Feb 13 2023 web jan 24 2023 complete book of classic dodge and plymouth muscle 34 99 it s no secret that dodge and plymouth have been responsible for some of history s most iconic muscle cars a resume including the immortal road runner dodge daytona hemi cuda challenger t a charger super bee super bird and gtx the complete book of classic dodge and plymouth muscle - Apr 03 2022

web the complete book of classic dodge and plymouth muscle every model from 1960 to 1974 mueller mike amazon sg books complete book of classic dodge plymouth muscle mike - Aug 07 2022 web the complete book of classic dodge and plymouth muscle showcases the engineering and design prowess that have made mopar performance a true automotive legend with extensive details specs and photographic coverage this book is the ultimate resource on america s most revered muscle cars about the author the complete book of

dodge and plymouth muscle hardcover - Sep 08 2022 web the complete book of dodge and plymouth muscle offers an in depth look at the specialty packages for street and competition driving that have made mopar performance a living automotive legend for more than half a century with extensive details specs and spectacular photographs this book is the ultimate resource on america s muscle car the complete book of classic dodge and plymouth muscle - Jun 17 2023 web apr 15 2013 4 63 8 ratings2 reviews from lifelong car

enthusiast and photographer mike mueller comes the most expansive overview of chrysler corporation s muscle cars ever published it s no secret that dodge and plymouth have been responsible for some of history s most iconic muscle cars a resume including the immortal road runner the complete book of dodge and plymouth muscle goodreads - Dec 11 2022 web jan 1 2009 12 ratings1 review dodge and plymouth have produced some of the most iconic muscle cars ever built in america this lavishly illustrated work conducts

#### *28*

readers through the fifty plus year history of mopar performance from the first hemi v 8 offered to the public in 1951 through today s fire breathing world beating chargers challengers the complete book of dodge and plymouth complete book series - Jun 05 2022 web classic cars october 2009 the complete book of dodge and plymouth muscle by mike meuller is a must own piece for any dyed in the wool mopar freak the book focuses all of its energy on the years 1960 through 1974 when chrysler produced some of the most iconic and

powerful iron of the muscle car era the complete book of classic dodge and plymouth muscle - Mar 02 2022 web jun 29 2020 the complete book of classic dodge and plymouth muscle every model from 1960 to 1974 by mike mueller published 2009 2013 by mbi publishing 288 pages flexibound isbn 978 0 7603 4477 4 purchased new from bookstore when i was a kid my cousin rob had a 1972 dodge charger rallye with a 340 red with black stripes complete book of classic dodge and plymouth muscle every - Jul 06 2022 web in the complete

### Whats On Tap Widget

book of classic dodge and plymouth muscle they re all here every car and every engine from the classic era this gorgeously illustrated work takes readers through the fifty plus year history of mopar performance from the hemi powered 300 series through the last cars produced before rising gas prices tightened emissions the complete book of dodge and plymouth muscle google books - May 16 2023 web sep 7 2009 mike mueller motorbooks sep 7 2009 transportation 288 pages dodge and plymouth have produced some of the

most iconic muscle cars ever built in america this lavishly illustrated work

# the complete book of classic dodge and plymouth muscle -

Aug 19 2023 web the complete book of classic dodge and plymouth muscle every model from 1960 to 1974 complete book series mueller mike amazon com tr kitap the complete book of dodge and plymouth muscle cars every -

Jul 18 2023 web expanded and updated the complete book of dodge and plymouth muscle cars details all of the classic mopar muscle cars from 1960 to today in one handsomely

designed volume explore every aspect of the early 1960s factory lightweights complete book of classic dodge and plymouth muscle open - Nov 10 2022 web complete book of classic dodge and plymouth muscle by mike mueller 2013 quarto publishing group usa edition in english the complete book of dodge and plymouth muscle complete book series - Apr 15 2023 web sep 7 2009 dodge and plymouth have produced some of the most iconic muscle cars ever built in america this lavishly illustrated work conducts readers through the

fifty plus year history of mopar performance from the first hemi v 8 offered to the public in 1951 through today s fire breathing world beating chargers challengers and vipers the complete book of classic dodge and plymouth muscle - Jan 12 2023 web the complete book of classic dodge and plymouth muscle every model from 1960 to 1974 by mueller mike revised edition 2013 on amazon com free shipping on qualifying offers the complete book of classic dodge and plymouth muscle every model from 1960 to 1974 by

mueller mike revised edition 2013 the complete book of classic dodge and plymouth muscle - Mar 14 2023 web from lifelong car enthusiast and photographer mike mueller comes the most expansive overview of chrysler corporation s muscle cars ever published it s no secret that dodge and plymouth have been responsible for some of history s most iconic muscle cars a resume including the immortal road runner dodge daytona hemi cuda the complete book of classic dodge and plymouth muscle - Sep 20 2023 web mar 22 2013

the complete book of classic dodge and plymouth muscle every model from 1960 to 1974 complete book series mueller mike 9780760344774 amazon com books books the complete book of classic dodge and plymouth muscle - Oct 09 2022 web buy the complete book of classic dodge and plymouth muscle every model from 1960 to 1974 by mike mueller 2013 03 15 by mike mueller isbn 0783324816921 from amazon s book store free uk delivery on eligible orders complete book of classic dodge and

#### Whats On Tap Widget

plymouth muscle every - Feb 01 2022 web complete book of classic dodge and plymouth muscle every model from 1960 to 1974 complete book series mueller mike amazon de bücher zum hauptinhalt wechseln de comprendre le ma c tier de consultant uniport edu - Jan 12 2022 web apr 18 2023 comprendre le ma c tier de consultant 1 6 downloaded from uniport edu ng on april 18 2023 by guest comprendre le ma c tier de consultant comprendre le ma c tier de consultant pdf uniport edu - Sep 19 2022

web mémoires d un militant du tiers monde etudes de théologie de philosophia et d histoire publieés par les r p et jean gagarin s j rob roy annuaire du tiers monde sous la comprendre le métier de consultant by valentine chapus gilbert - May 28 2023 web cet ouvrage permet d une part à tout consultant de maîtriser les aspects de son métier de la création de son activité quel qu en soit le domaine à son autoévaluation à l issue des comprendre le ma c tier de consultant

uniport edu - Oct 09 2021

comprendre le ma c tier de consultant - Jun 16 2022 web comprendre le ma c tier de consultant right here we have countless books comprendre le ma c tier de consultant and collections to check out we additionally mention complÉmentaire employÉs traiteurs - Mar 14 2022 web may 22 2023 right here we have countless books comprendre le ma c tier de consultant and collections to check out we additionally meet the expense of variant comprendre le ma c tier de consultant uniport edu - Feb 10 2022

web pages of comprendre le ma c tier de consultant a mesmerizing literary creation penned with a celebrated wordsmith readers embark on an enlightening odyssey comprendre le ma c tier de consultant xavian blaise - Jul 30 2023 web funds for comprendre le ma c tier de consultant and numerous book collections from fictions to scientific research in any way among them is this comprendre le ma c tier comprendre le ma c tier de consultant pdf staging friends - Feb 22 2023 web nov 15 2022

comprendre le ma c

tier de consultant 2 8 downloaded from staging friends library org on november 15 2022 by guest laboratoire d ethnologie et de fiche métier consultant métier orientation pour tous  $-$  Nov 21 2022 web mar 21 2023 complexe et la genèse de l entreprise est loin d une science exacte mais toute démarche de création d entreprise garde sa valeur même si elle est inachevée comprendre le ma c tier de consultant pdf uniport edu - Oct 21 2022 web comprendre le ma c tier de consultant nouvelle biographie générale

depuis les temps les plus reculés jusqu à nos jours avec les renseignements bibliographiques et comprendre le ma c tier de consultant pdf wp publish - Dec 11 2021 web comprendre le ma c tier de consultant 1 6 downloaded from uniport edu ng on june 11 2023 by guest comprendre le ma c tier de consultant yeah reviewing a ebook les métiers du conseil être consultant manager go - Dec 23 2022 web mar 17 2023 download and install the comprendre le ma c tier de consultant it is extremely easy then

previously currently we extend the associate to purchase and comprendre le métier de consultant entreprise nathan - Aug 31 2023 web toutes les clés pour comprendre le métier de consultant cet ouvrage permet à tout consultant de maîtriser les aspects de son métier de la création de son activité quel qu en soit le domaine à son autoévaluation à l issue des missions free comprendre le ma c tier de consultant - Apr 14 2022 web jun 10 2023 comprendre le métier de consultant gracia bréard moussel cet ouvrage permet à

tout consultant de maîtriser les aspects de son métier de la création de son comprendre le ma c tier de consultant pierre larousse book - Apr 26 2023 web comprendre le ma c tier de consultant and numerous books collections from fictions to scientific research in any way along with them is this comprendre le ma c tier de comprendre le ma c tier de consultant pdf uniport edu - Nov 09 2021

quora a place to share knowledge and better understand the world - May 16 2022 web mardi 16 mars

2021 absent lisa sévérini alvin zanoletti kévin piechozinski suite à votre 2ème épreuve de mention complémentaire blanc vous trouverez ci dessous des comprendre le ma c tier de consultant pierre larousse 2023 - Mar 26 2023 web personnel et historicisé de médecin découvrant la psychiatrie de la personne âgée décrit dans le tome 1 il est repris et augmenté progressivement vers une théorisation et un comprendre le ma c tier de consultant smtp ablogtowatch - Aug 19 2022 web chose change

entre les deux

amants a moins que ça ne soit quelqu un isabelle un homme infidèle c est le roman de la guerre de l amour ecrit par une femme madeleine comprendre le ma c tier de consultant pdf crm vasista - Jul 18  $2022$ web we would like to show you a description here but the site won t allow 11e pdf le mtier de consultant hamza moutia - Jan 24 2023 web analyser les caractéristiques fonctionnelles environnementales et techniques relatives au type d ouvrage ou produit à réaliser règlementations

organisations contraintes comprendre le ma c tier de consultant pdf uniport edu - Jun 28 2023 web aug 19 2023 comprendre le ma c tier de consultant and numerous ebook collections from fictions to scientific research in any way

among them is this comprendre le ma

Best Sellers - Books ::

[kielhofner model of](https://www.freenew.net/primo-explore/scholarship/?k=Kielhofner-Model-Of-Human-Occupation.pdf) [human occupation](https://www.freenew.net/primo-explore/scholarship/?k=Kielhofner-Model-Of-Human-Occupation.pdf) [lab series oil control](https://www.freenew.net/primo-explore/scholarship/?k=lab-series-oil-control-solution.pdf) [solution](https://www.freenew.net/primo-explore/scholarship/?k=lab-series-oil-control-solution.pdf) [kenexa proveit basic](https://www.freenew.net/primo-explore/scholarship/?k=Kenexa-Proveit-Basic-Office-Skills-Test-Answers.pdf) [office skills test](https://www.freenew.net/primo-explore/scholarship/?k=Kenexa-Proveit-Basic-Office-Skills-Test-Answers.pdf) [answers](https://www.freenew.net/primo-explore/scholarship/?k=Kenexa-Proveit-Basic-Office-Skills-Test-Answers.pdf) [klein organic](https://www.freenew.net/primo-explore/scholarship/?k=klein-organic-chemistry-solution-manual.pdf) [chemistry solution](https://www.freenew.net/primo-explore/scholarship/?k=klein-organic-chemistry-solution-manual.pdf) [manual](https://www.freenew.net/primo-explore/scholarship/?k=klein-organic-chemistry-solution-manual.pdf)

[kia carnival 2 service](https://www.freenew.net/primo-explore/scholarship/?k=Kia-Carnival-2-Service-Manual.pdf) [manual](https://www.freenew.net/primo-explore/scholarship/?k=Kia-Carnival-2-Service-Manual.pdf) [komatsu forklift](https://www.freenew.net/primo-explore/scholarship/?k=Komatsu_Forklift_Check_Engine_Light.pdf) [check engine light](https://www.freenew.net/primo-explore/scholarship/?k=Komatsu_Forklift_Check_Engine_Light.pdf) [keeping score linda](https://www.freenew.net/primo-explore/scholarship/?k=keeping-score-linda-sue-park.pdf) [sue park](https://www.freenew.net/primo-explore/scholarship/?k=keeping-score-linda-sue-park.pdf) [kitchen knight](https://www.freenew.net/primo-explore/scholarship/?k=kitchen-knight-suppression-system-installation-manual.pdf) [suppression system](https://www.freenew.net/primo-explore/scholarship/?k=kitchen-knight-suppression-system-installation-manual.pdf) [installation manual](https://www.freenew.net/primo-explore/scholarship/?k=kitchen-knight-suppression-system-installation-manual.pdf) [kayla itsiness free](https://www.freenew.net/primo-explore/scholarship/?k=kayla-itsiness-free.pdf) [klett green line 3 g8](https://www.freenew.net/primo-explore/scholarship/?k=Klett-Green-Line-3-G8-Klasse-7-Vokabel-Lernbox-Zu.pdf) [klasse 7 vokabel](https://www.freenew.net/primo-explore/scholarship/?k=Klett-Green-Line-3-G8-Klasse-7-Vokabel-Lernbox-Zu.pdf) [lernbox zu](https://www.freenew.net/primo-explore/scholarship/?k=Klett-Green-Line-3-G8-Klasse-7-Vokabel-Lernbox-Zu.pdf)